# **LWEB‑803**

Funkcje

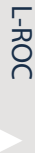

LPAD-7, L-VIS, L-STAT

L-DALI

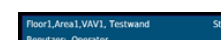

Datasheet #89025522

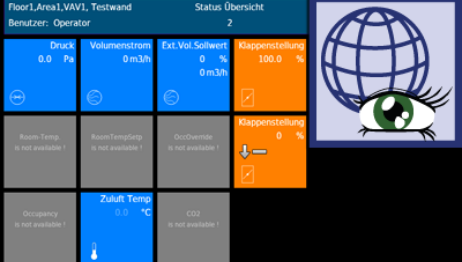

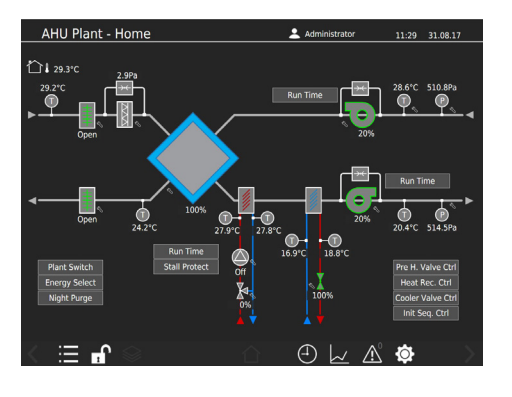

LWEB-803 to graficzny interfejs użytkownika do wizualizacji dynamicznych stron ze szczegółami instalacji lub z panelem operatorskim pomieszczenia dla komputerów z systemem Microsoft Windows.

## **Dynamiczne Strony Graficzne**

Strony składają się z dynamicznych kontrolek graficznych, które pokazują stan instalacji w czasie rzeczywistym. Możliwy jest również dostęp do zdecentralizowanych harmonogramów, serwerów alarmowych i trendów. Projekty są tworzone za pomocą bezpłatnego narzędzia konfiguracyjnego L-VIS/L-WEB. Bez znajomości HTML lub Java, można stworzyć spersonalizowane strony graficzne. Dynamiczne informacje są pokazywane za pomocą kontrolek numerycznch lub tekstowych, ruchomych symboli, wykresów słupkowych lub linii trendów, list alarmów i zdarzeń oraz paneli harmonogramu. Konfigurator L-VIS/L-WEB pozwala na użycie pikselowych formatów graficznych (GIF, JPG, BMP, TIF, PNG) lub grafiki wektorowej (SVG). Projekty graficzne mogą być przechowywane na urządzeniu LOYTEC podłączonym do sieci budynkowej, na serwerze plików lub na serwerze internetowym firmy trzeciej.

## **Komunikacja Punktów Danych przez Usługi Sieciowe**

LWEB-803 komunikuje się z urządzeniami LOYTEC za pomocą usług sieciowych (Web Services). Wykorzystanie usług sieciowych pozwala na płynną komunikację przez zapory sieciowe i routery NAT. W ten sposób można wykorzystać Intranet lub Internet do budowy rozproszonego systemu automatyki budynkowej.

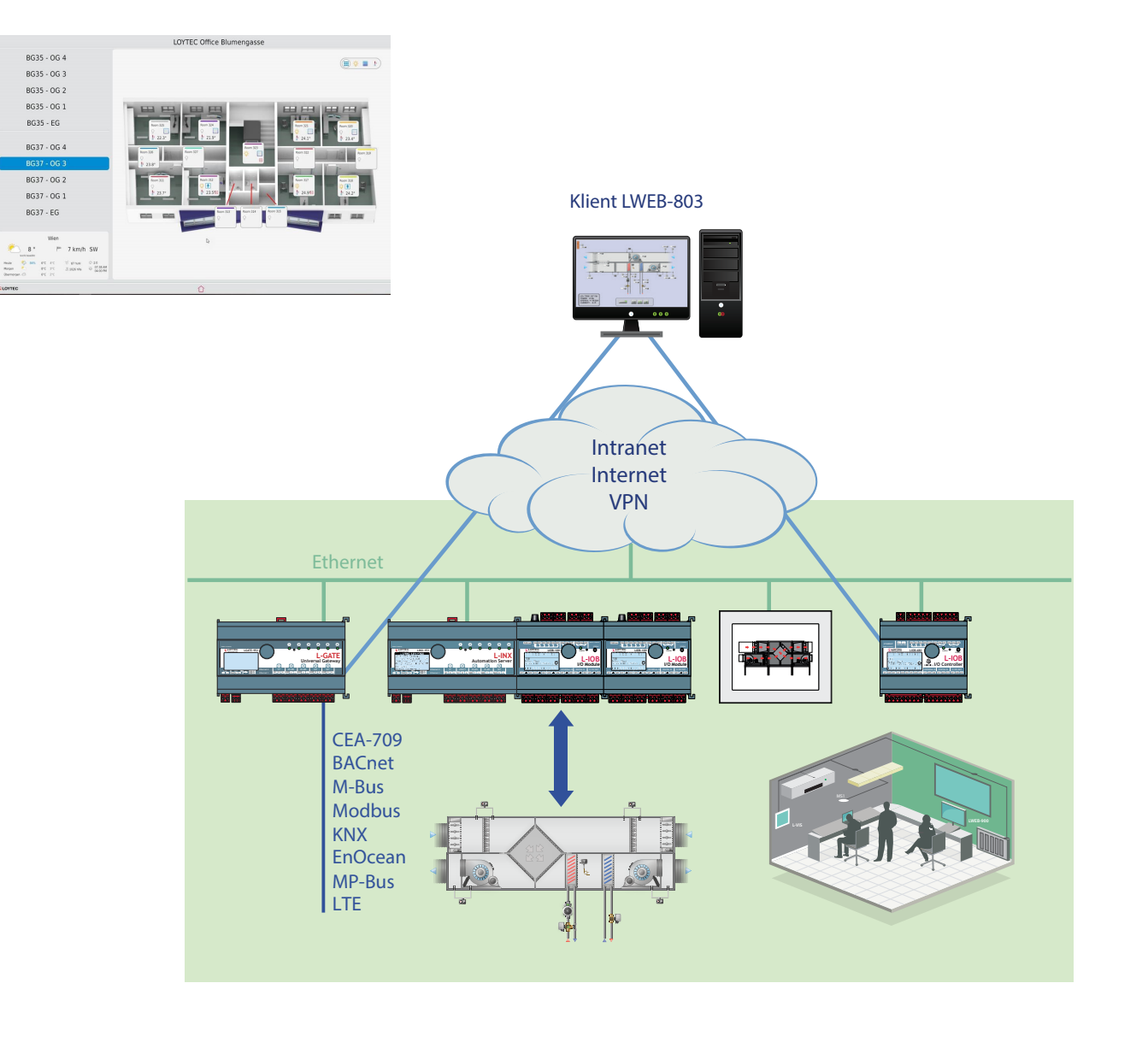

## **LWEB‑803**

#### **Szybka nawigacja**

Podczas wykonywania projektu graficznego, LWEB-803 ładuje całą zawartość i przechowuje ją na komputerze PC. W przypadku wprowadzenia zmian w projekcie graficznym, ponowne załadowanie projektu aktualizuje wersję na PC. Podczas normalnej pracy, komunikacja danych pomiędzy LWEB-803, a urządzeniami LOYTEC jest ograniczona do aktualizacji punktów danych. Wynikiem tego jest szybka nawigacja pomiędzy stronami, nawet gdy połączenie jest wolne.

#### **Wirtualny panel operatorski na komputerze PC**

LWEB-803 może być stosowany jako nowoczesna alternatywa dla fizycznie montowanych pomieszczeniowych paneli operatorskich. Strony LWEB-803 mogą być przeglądane w trybie "Design Mode", który pozwala na wyświetlanie stron graficznych bez ramek i z przezroczystym tłem. Wirtualne panele operatorskie LWEB-803 mogą być przechowywane na urządzeniach LOYTEC i obsługiwane w środowisku MS Windows. Projektant nie ma praktycznie żadnych ograniczeń co do wielkości, kolorystyki i wykorzystania elementów graficznych. Wysoka dostępność systemu może być osiągnięta przez przechowywanie wirtualnych paneli operatorskich rozmieszczonych na urządzeniach w sieci.

#### **Zabezpieczoy tryb "Kiosk Mode"**

W trybie "Kiosk Mode" użytkownik może obsługiwać wyłącznie aplikację LWEB-803 na komputerze. W tym trybie użytkownik nie ma dostępu do pulpitu komputera ani do żadnego innego oprogramowania działającego na komputerze.

#### **Wyświetlanie punktów danych z wielu urządzeń na jednej stronie**

LWEB-803 może wyświetlać na jednej stronie punkty danych zlokalizowane na wielu rozproszonych urządzeniach. Funkcjonalność ta jest szczególnie ważna w aplikacjach monitorowania energii, gdzie wartości liczników są dostarczane przez rozproszone urządzenia LOYTEC. Gdy projekty są rozmieszczone na wielu urządzeniach, LWEB-803 pozwala na tworzenie powiązań pomiędzy projektami w celu zapewnienia ciągłości pracy.

#### **Różnorodność wyświetlania**

Urządzenia LOYTEC mogą hostować wiele projektów LWEB-803. Każdy z tych projektów może mieć dowolną rozdzielczość, aby idealnie wyświetlić je na monitorze komputera PC. Wiele komputerów PC z systemem Windows może mieć dostęp do urządzeń LOYTEC w tym samym czasie. Widżety lub panele operatorskie mogą być tworzone i umieszczane na pulpicie komputera. Wirtualne jednostki pomieszczeń mogą być zaprojektowane atrakcyjnie pod względem stylu i użyteczności, aby zapewnić dostęp do poszczególnych funkcji pomieszczenia.

### **Cechy**

- Wyświetla spersonalizowane strony graficzne z dynamiczną zawartością
- Układ strony dostosowany do użytkownika, opcjonalnie bezramkowy z przezroczystym tłem
- Obsługa czcionek wektorowych
- Umożliwia dostęp do funkcji automatyzacji, takich jak alarmowanie, harmonogramowanie i trendy (AST™)
- Prezentacja danych trendów w postaci wykresów lub tabel
- Wyświetlanie alarmów na listach alarmów
- Umożliwia połączenia między rozproszonymi projektami LWEB-803 w celu zapewnienia ciągłej pracy
- Tworzenie projektów graficznych za pomocą oprogramowania L-VIS Configuration
- Automatyczne aktualizacje (wymagane połączenie internetowe)
- Do komunikacji wykorzystuje usługi sieciowe (OPC XML-DA, SOAP/XML)
- Łatwa komunikacja między zaporami i routerami NAT

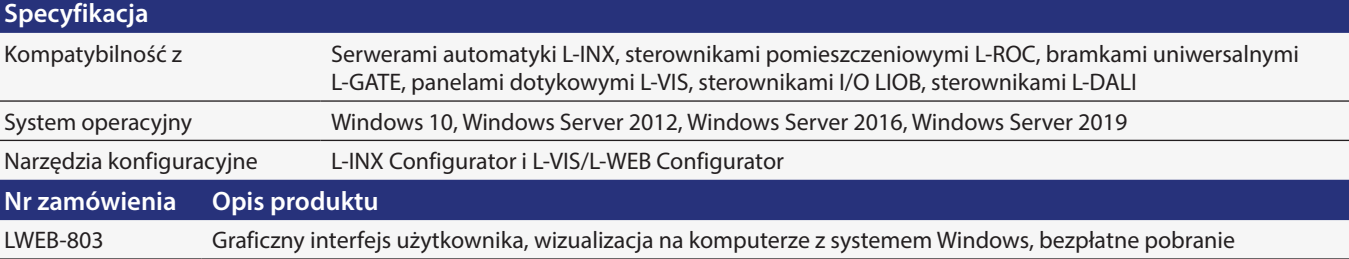

## **30 www.loytec.com**

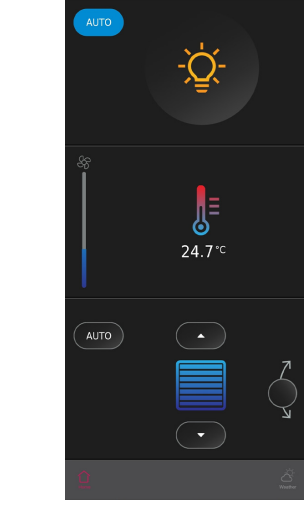

320

-WEB, L-STUDIO

 $-ROC$ 

 $-108$ 

sieciowe Bramy

**L-DALI** 

Routery, NIC

Interfejsy

Akcesoria